# **Term-end Examination - June, 2018 Diploma in Web Designing (DWD) DWD-06: APPLICATION DEVELOPMENT USING PHP**

### **Time: 3 hours Full Mark: 100**

*(Answer all questions from Group -'A', any four questions from Group -'B', any four questions from Group -'C' and any two questions from Group -'D')*

**Group 'A' Mark: 1 × 10= 10**

#### **(Answer all questions)**

#### **Q. No.1 (Choose the correct answer)**

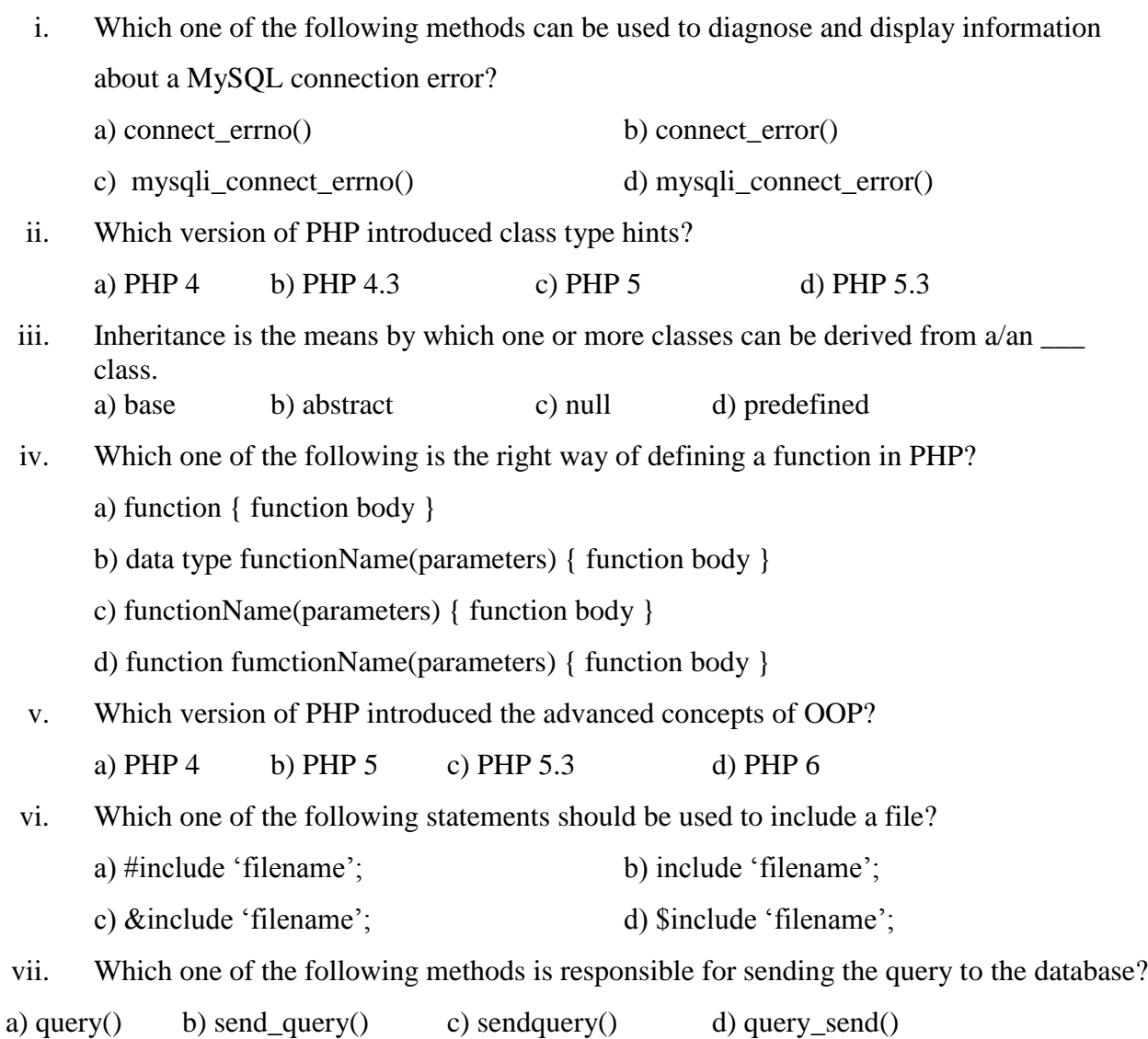

viii. Which of the below symbols is a newline character?

a)  $\langle r \rangle$  b)  $\langle n \rangle$  c) /n d) /r

ix. The updated MySQL extension released with PHP 5 named as.

a) MySQL b) mysql c) mysqli d) mysqly

x. Which method scope prevents a method from being overridden by a subclass?

a) Abstract b) Protected c) Final d) Static

## **Group 'B' Mark: 5 × 4= 20**

#### **Q. No. 2 (Answer any four questions each within 50 words)**

- a) What is the difference between \$\_GET[] and \$\_POST[].
- b) How will you set cookies using PHP?
- c) What is the purpose \$\_REQUEST variable?
- d) How will you concatenate two strings in PHP?
- e) What are the current versions of apache, PHP, and MySQL?
- f) What is associate array?

### **Group 'C' Mark: 10 × 4= 40**

### **Q. No. 3 (Answer any four questions each within 200 words)**

- a) How will you redirect a page using PHP?
- b) What are the differences between Get and post methods in form submitting. Give the case where we can use get and we can use post methods?
- c) What are the features and advantages of object-oriented programming?
- d) What are the differences between procedure-oriented languages and object-oriented languages?
- e) What are the different functions in sorting an array?
- f) In how many ways we can retrieve the data in the result set of MySQL using PHP with examples?

#### **Group 'D' Mark: 15 × 2= 30**

#### **Q. No. 4 (Answer any two questions each within 250 words)**

- a) How to connect a database and execute a sql query? How to fetch its result from database table?
- b) What are all the Common SQL functions?
- c) What are the different types of errors in PHP?
- d) How can I retrieve values from one database server and store them in other database server using PHP?